# Fiche 17 – Chasseur d'aliens

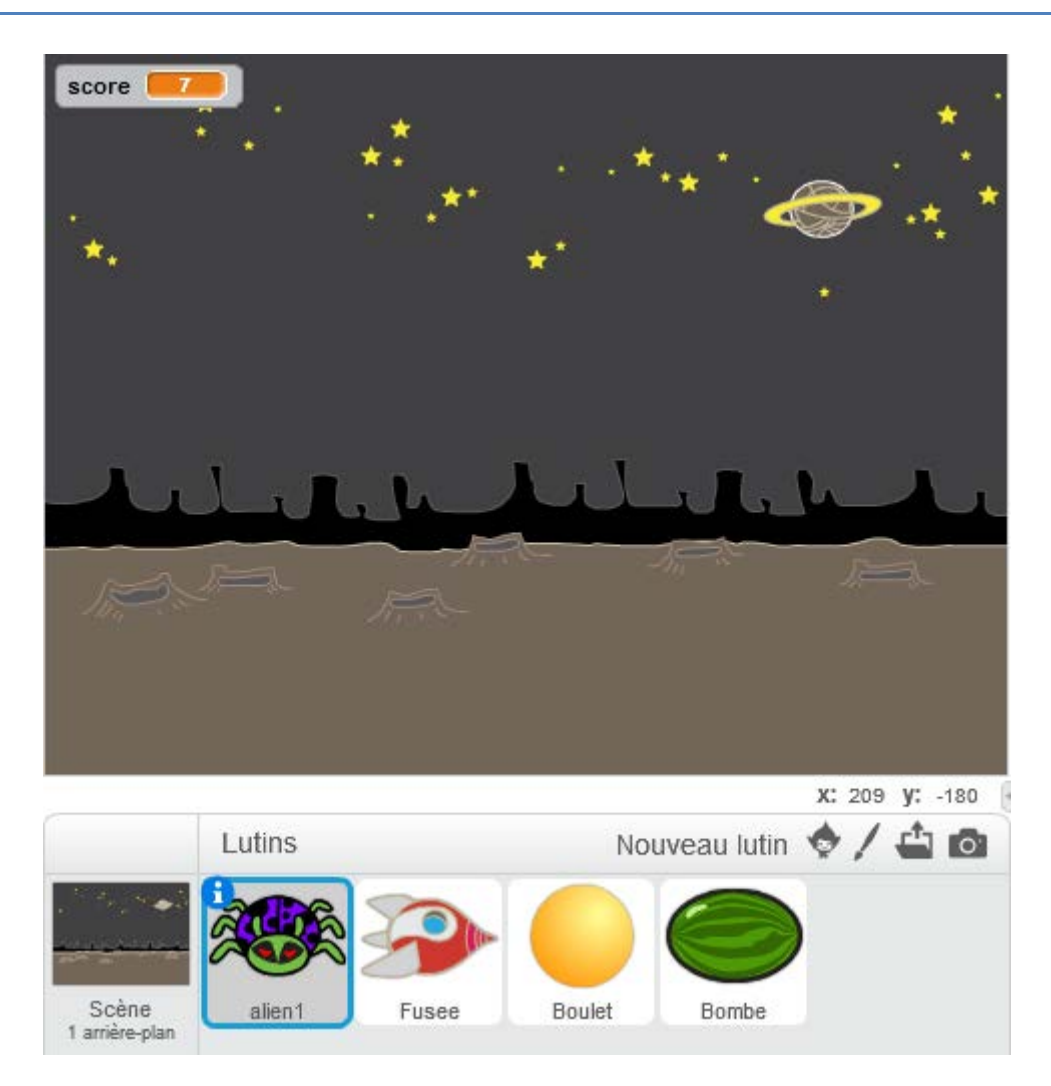

Pour ce jeu nous disposons d'une fusée et de son boulet pour tirer sur des aliens.

Nous avons un alien et sa bombe qui peut faire exploser la fusée.

Chaque étape du jeu doit être testée avant de passer à la suivante.

#### **Étape 1 : Démarrage du jeu**

Le jeu démarre lorsque le drapeau vert est cliqué.

La fusée

- s'oriente vers le haut,
- se place en  $x = 0$ ,  $y = -135$ ,
- affiche le costume fusee\_vole,
- remet le score à 0
- se montre

#### L'alien

- se met à 50% de sa taille initiale
- se place en  $x = -200$ ,  $y = 100$ ,
- se montre

Le boulet

- se met à 15% de sa taille initiale
- s'oriente vers le haut
- se cache

#### La bombe

- se met à 25% de sa taille initiale
- s'oriente vers le bas
- se cache

## **Étape 2: Diriger la fusée**

La fusée se déplace à droite ou à gauche, à l'aide des flèches droite et gauche.

# **Étape 3 : Tirer**

Lorsqu'on appuie sur la touche « **espace** », la **fusée** crée un clone du boulet et attend 1 seconde.

Pourquoi faut-il attendre 1 seconde ?

Simplement pour empêcher le joueur d'envoyer trop de boulets s'il maintient la touche espace enfoncée.

Lorsqu'un clone de **boulet** commence, il doit se placer sur la fusée puis avancer vers le haut, jusqu'à ce qu'il atteigne un bord.

S'il atteint le bord, il supprime son clone.

## **Étape 4 : Créer 3 rangées d'aliens.**

Les rangées sont distantes de 40 pas en y et les aliens d'une rangée sont distants de 50 pas en x.

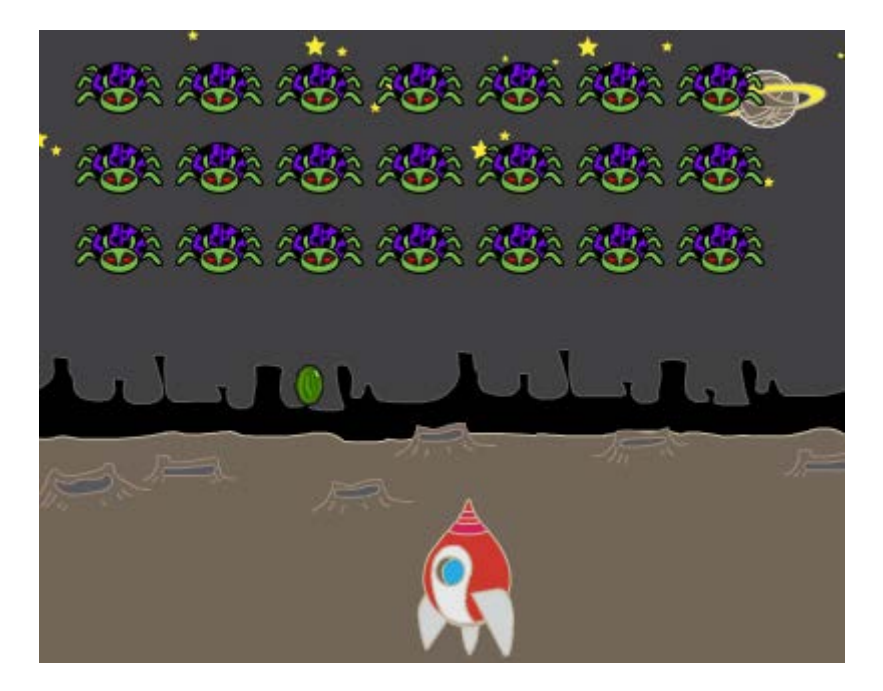

Pour faire ces 3 rangées d'aliens, nous pourrions dupliquer 20 fois l'alien de départ mais cela alourdirait considérablement le projet.

Comme tous les aliens ont le même comportement et les mêmes costumes, nous allons simplement cloner l'alien de départ.

- 1. Au démarrage, mettre l'alien à 50% de sa taille et le placer en  $x = -200$  y = 100
- 2. Créer un clone de l'alien puis déplacer l'alien de 50 pas à droite.
- 3. On a maintenant 2 aliens : le clone et l'alien de départ qui s'est déplacé de 50 pas à droite.
- 4. Créer une rangée de 7 clones : il suffit de placer les instructions de 2 dans un « répéter x fois »
- 5. Remettre l'alien à x = 200, mais en dessous de la rangée de clones : on enlève 40 à y.
- 6. Créer 3 rangées de 7 clones : il suffit de placer les instructions de 4 et 5 dans un « répéter x fois »
- 7. cacher l'alien et envoyer le message « Marcher »

Tous les clones créés reçoivent ce message et se mettent en route.

#### **Étape 4 : L'armée d'aliens en marche**

Lorsqu'ils reçoivent le message « marcher », tous les aliens entame une marche qui ne s'arrêtera qu'à la fin du jeu.

- 1. Ils se déplacent de 5 pas.
- 2. Si leur abscisse x devient supérieure à 214 (on atteint le bord droit de la scène) ou inférieure à -214 (on atteint le bord gauche de la scène) alors ils envoient le message « tourner » pour que tous les aliens repartent en sens inverse.

Lorsque les aliens reçoivent le message « tourner », ils tournent de 180 degrés, et descendent de 20 pas.

# **Étape 5 : Un alien a-t-il était touché par un boulet ?**

Lorsqu'ils reçoivent le message « marcher », chaque **alien** entame une boucle qui ne s'arrêtera qu'à la fin du jeu dans laquelle il vérifie :

- Si le boulet l'a touché alors :
	- o il ajoute 1 au score
	- o il envoie le message « alien touché »
	- o il supprime son clone

Lorsque le **boulet** reçoit le message « alien touché », il ne doit pas continuer à avancer : il supprime simplement son clone.

#### **Étape 6 : Créer des bombes pour les aliens**

Lorsqu'ils reçoivent le message « marcher », chaque **alien** entame une boucle qui ne s'arrêtera qu'à la fin du jeu dans laquelle il crée un clone de bombe toutes les x secondes.

La valeur de x est un nombre aléatoire compris entre 3 et 6.

Lorsqu'un clone de **bombe** commence, il avance vers le bas, jusqu'à ce qu'il atteigne un bord.

Lorsqu'il a atteint le bord, il supprime son clone.

## **Étape 7 : Accrocher les bombes à l'alien qui l'a créée**

Lorsqu'on teste l'étape 6, on voit que les bombes sont bien créées aléatoirement dans le temps, mais elles partent toujours du même endroit (de la position initiale du lutin « bombe »).

Il faut donc savoir où se trouve l'alien au moment où il crée un clone de bombe.

Lorsqu'il a créé une bombe, **l'alien** enregistre son abscisse x dans une donnée « bombx » et son ordonnée y dans une donnée « bomby ».

Lorsqu'une bombe démarre comme clone, avant de se montrer, elle se place en « bombx » et « bomby ».

## **Étape 8 : La fusée a-t-elle été touchée par une bombe ?**

Chaque **bombe**, vérifie, après avoir avancé, si la fusée a été touchée.

Si oui, la bombe envoie le message « fusée touchée » et supprime son clone.

Lorsque la fusée reçoit le message « fusée touchée » :

- elle affiche son costume « fusee\_crac »,
- attend 0.5 seconde,
- se cache,
- arrête le jeu